# **Mandrake Technology**

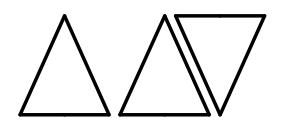

# **►** Cognizer™1.2Team Edition

**Cognizer 1.2 Team Edition is a software package designed primarily to support large scale cognitive casual mapping in a team environment. It implements a range of features that make it powerful, flexible and easy to use.**

## **Projects**

Within Cognizer all work is organised into projects.

- **Add multiple projects**
- **Edit or remove existing projects**
- **•** Define project variables to collect additional factual information about participants (nominal, ordinal, interval and ratio variable types supported)
- Configure causal mapping user prompts
- View project status of project object counts, variable coverage across participants and orphaned maps
- Export projects
- Import projects or individual items within projects

## **Researchers**

Researchers are individuals who collect information and record it within Cognizer.

- Add multiple researchers
- **Record identity information**
- Edit or remove existing researchers
- Copy and paste researchers within and between projects
- **Export researchers**

## **Participants**

Participants are the individuals about which information and cause maps are recorded.

- Add multiple participants<br>• Record identity and varia
- Record identity and variable information
- **Edit or remove existing participants**
- **Export participants**

#### **Constructs**

Constructs are individual concepts or ideas. Cause maps record the causal relationships between constructs. Use the Construct Editor to add, edit, copy, paste and remove constructs from a project. Export constructs.

## **Construct Sets**

Constructs can be grouped into construct sets. Cause maps record the causal relationships between constructs within a specific construct set. An individual construct can be a member of more than one construct set.

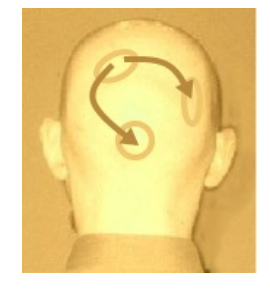

- Add multiple construct sets
- Edit or remove existing construct sets
- Use the Construct Set Editor to add, edit and remove constructs from a construct set
- Export construct sets

## **Construct Transforms**

A transform (or mapping) of the constructs in one construct set to the constructs in another construct set can be defined as a construct transform. You can use construct transforms to transform a cause map recorded against one construct set to a new cause map recorded against another construct set.

- Add multiple construct transforms
- Edit or remove existing construct transforms
- Use the Construct Transform Editor to define the mapping
- **Export construct transforms**

#### **Cause Maps**

Cause maps lie at the heart of Cognizer. A cause map consists of a series of causal links between constructs.

- Add multiple cause maps for a participant
- Edit or remove existing cause maps
- Randomise construct order for self selection by participant
- Allow participant to self select most relevant constructs
- Allow participant to self select constructs to man
- **Elicit cause map by presenting to** participant a list of pair wise comparisons between every combination of two constructs that have been selected for mapping
- Use the cause map editor to record a cause map visually as a weighted digraph and/or numerically as an adjacency matrix
- Calculate and view the reachability matrix. Select reachability type (weight, number and boolean), degree, cumulative matrix and In-degree/Out-degree type (number, total, mean, standard deviation, total absolutes, mean absolutes and standard deviation absolutes)

## To learn more, please visit www.mandrake-technology.com

# **Mandrake Technology**

- Transform a cause map using a construct transform
- Analyse cause map. Calculate and view statistics for:
	- o Number of constructs
	- o Number of selected constructs
	- o Number of mapped constructs
	- o Number of links
	- o Total link strength
	- o Mean link strength
	- o SD link strength
	- o Total ABS link strength
	- o Mean ABS link strength
	- o SD ABS link strength
	- o Link density
	- o Link density for mapped nodes
	- o Link strength density
	- o Link strength density for mapped nodes
	- o Link ABS strength density
	- o Link ABS strength density for mapped nodes
	- o Map density
	- o Map density for mapped nodes
- Calculate the In-Degree and Out-Degree of the cause map constructs
- Export cause maps

## **Cause Map Groups**

Cause maps can be organised into cause map groups. This allows you to analyse and compare the differences and similarities between groups. You can define many types of groupings based on participant and cause map characteristics.

- Add multiple cause map groups
- Use the cause map group editor to define variables to group by, groups for variables and groups for analysis
- **Edit or remove existing cause map groups**
- Analyse cause maps within a group. Full cause map analysis statistics provided. Export results to SPSS® or other statistical packages.
- **Compare cause maps within a group. Use** the Langfield-Smith and Wirth method or the Markoczy and Goldberg method to calculate differences between group members. Export results to SPSS<sup>®'</sup>or other statistical packages.
- Aggregate the member cause maps of a cause map group into a new aggregated cause map. Aggregate by sum, mean or standard deviation
- **Export cause map groups**

## **Tools**

Cognizer provides a set of tools to:

- Migrate exiting Personal or Demonstrator Edition data into Team Edition.
- Create new configuration files for Remote Edition.
- Edit existing configuration files for Remote Edition.
- Package Remote Edition configuration files for deployment.

## **Utilities**

Cognizer provides a set of utility applications.

- CXF Viewer to view and print Cognizer eXchange Files.
- CCF Viewer to view and print Cognizer Configuration Files.

## **Help**

Cognizer provides comprehensive help information.

**System Requirements** Computer - Intel® or compatible Pentium 166 MHz or higher. Memory (RAM) - 16 MB minimum, 32 MB or more recommended. Hard disk space - 10 MB minimum, 20 MB typical. Monitor - VGA or higher resolution. Pointing device - Microsoft Mouse or compatible. CD-ROM drive required for CD distribution of Cognizer™. Operating System - Microsoft Windows 95 or Microsoft Windows 98 or Microsoft Windows Me or Microsoft Windows NT Workstation 4.0 or Microsoft Windows 2000 Professional or Microsoft Windows XP or Microsoft Vista or Microsoft Windows 7.

## To learn more, please visit www.mandrake-technology.com